### **สารบาญ**

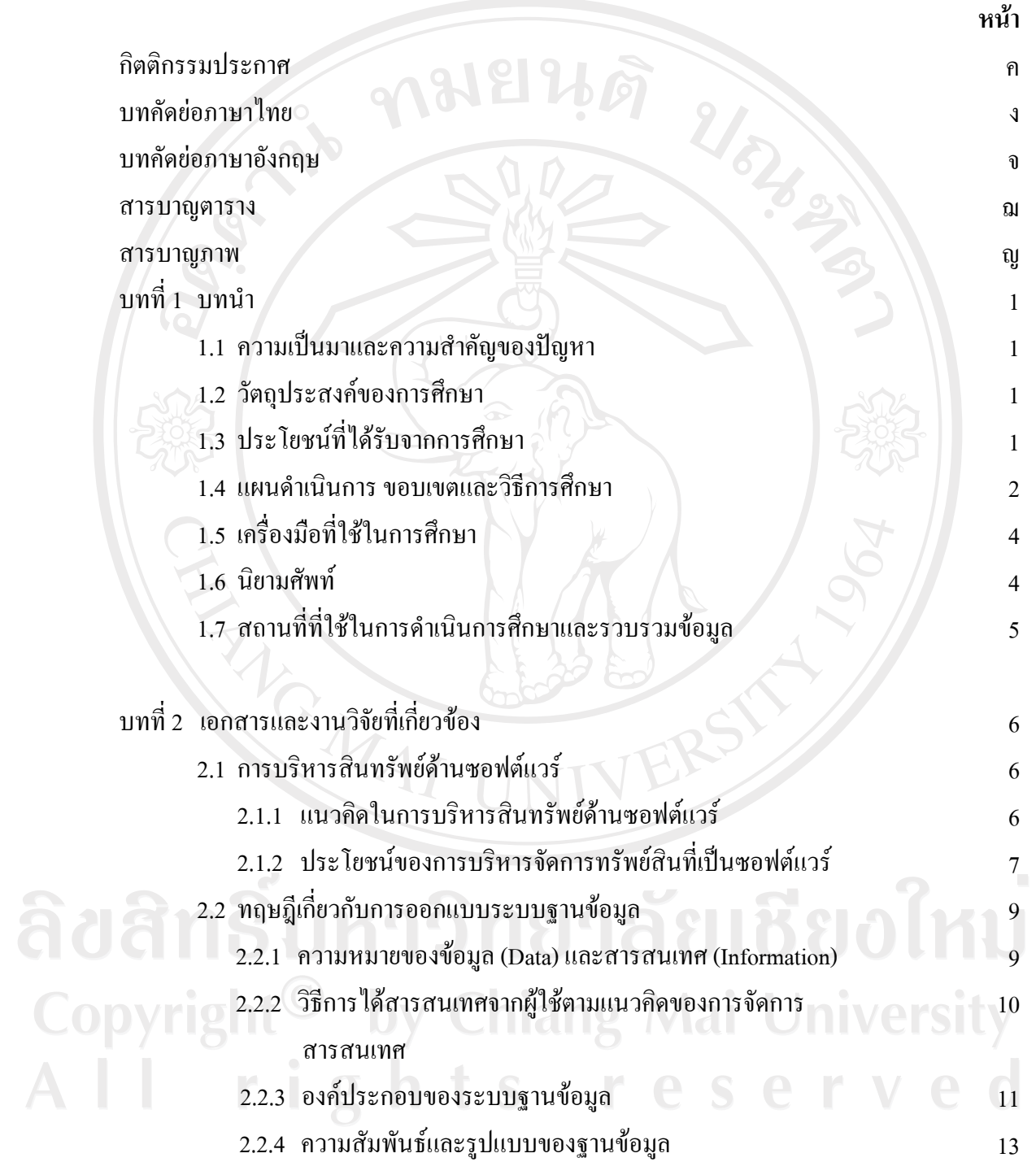

## **สารบาญ (ตอ)**

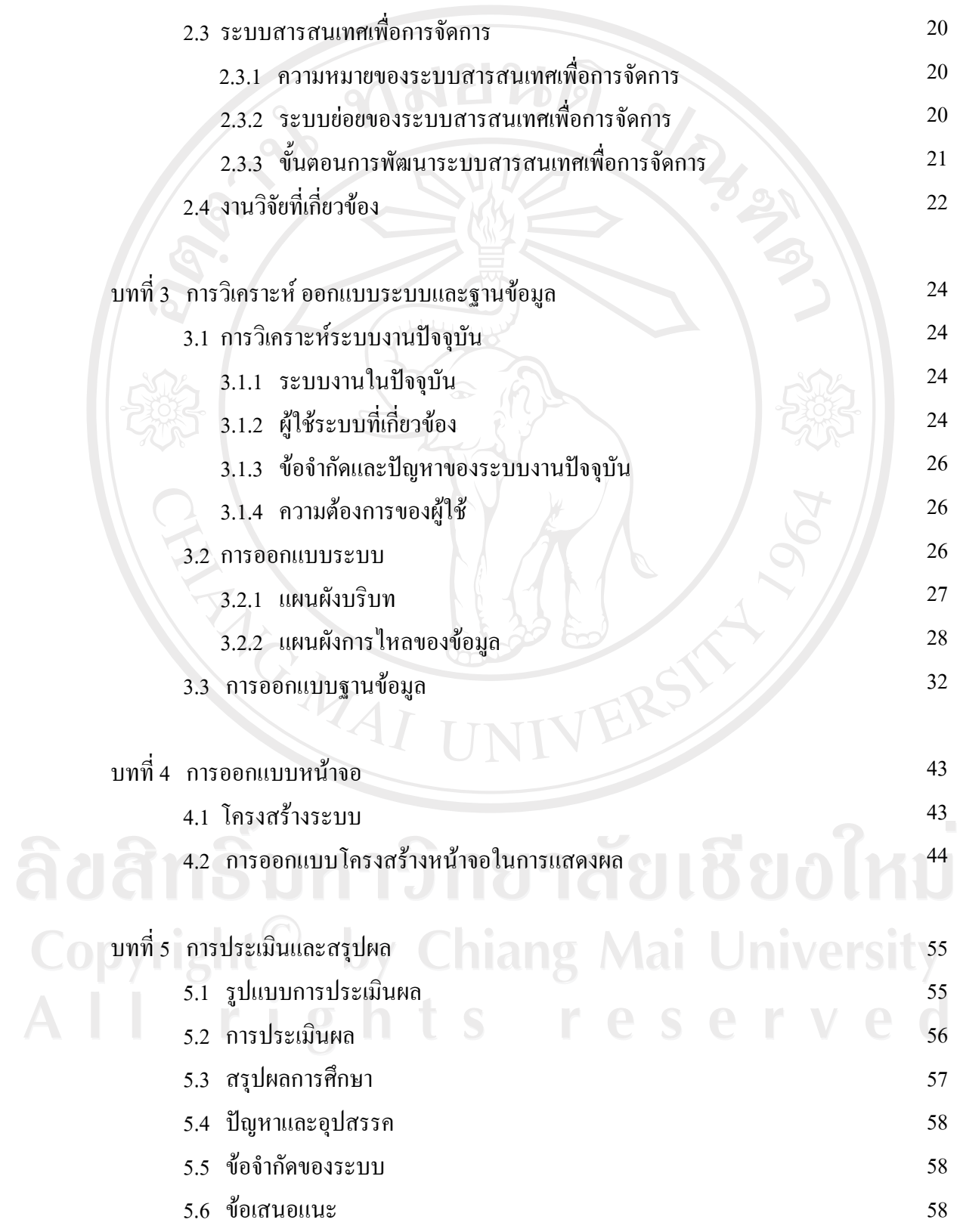

#### **สารบาญ (ตอ)**

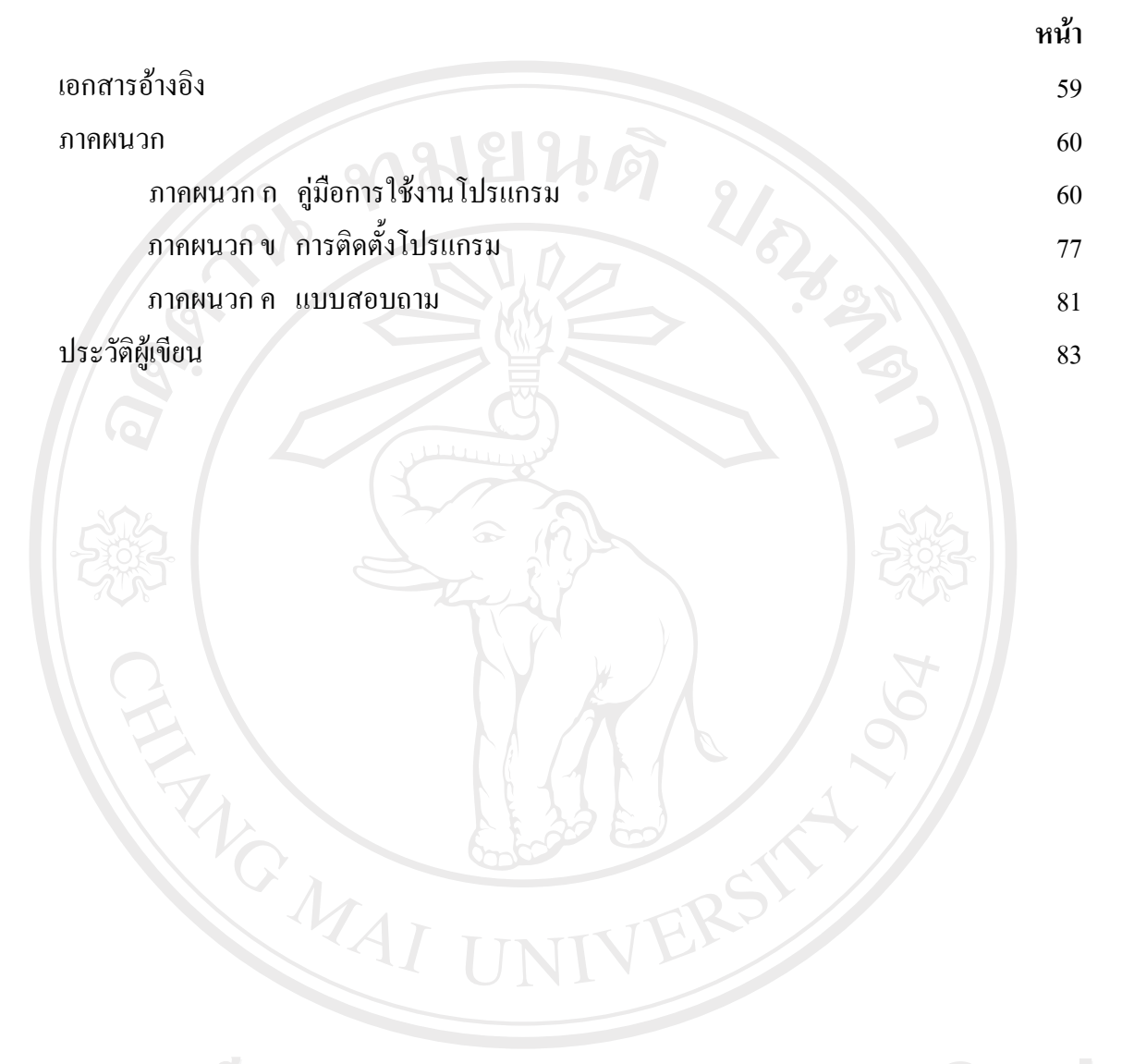

ลิขสิทธิ์มหาวิทยาลัยเชียงใหม่ Copyright<sup>©</sup> by Chiang Mai University All rights reserved

### **สารบาญตาราง**

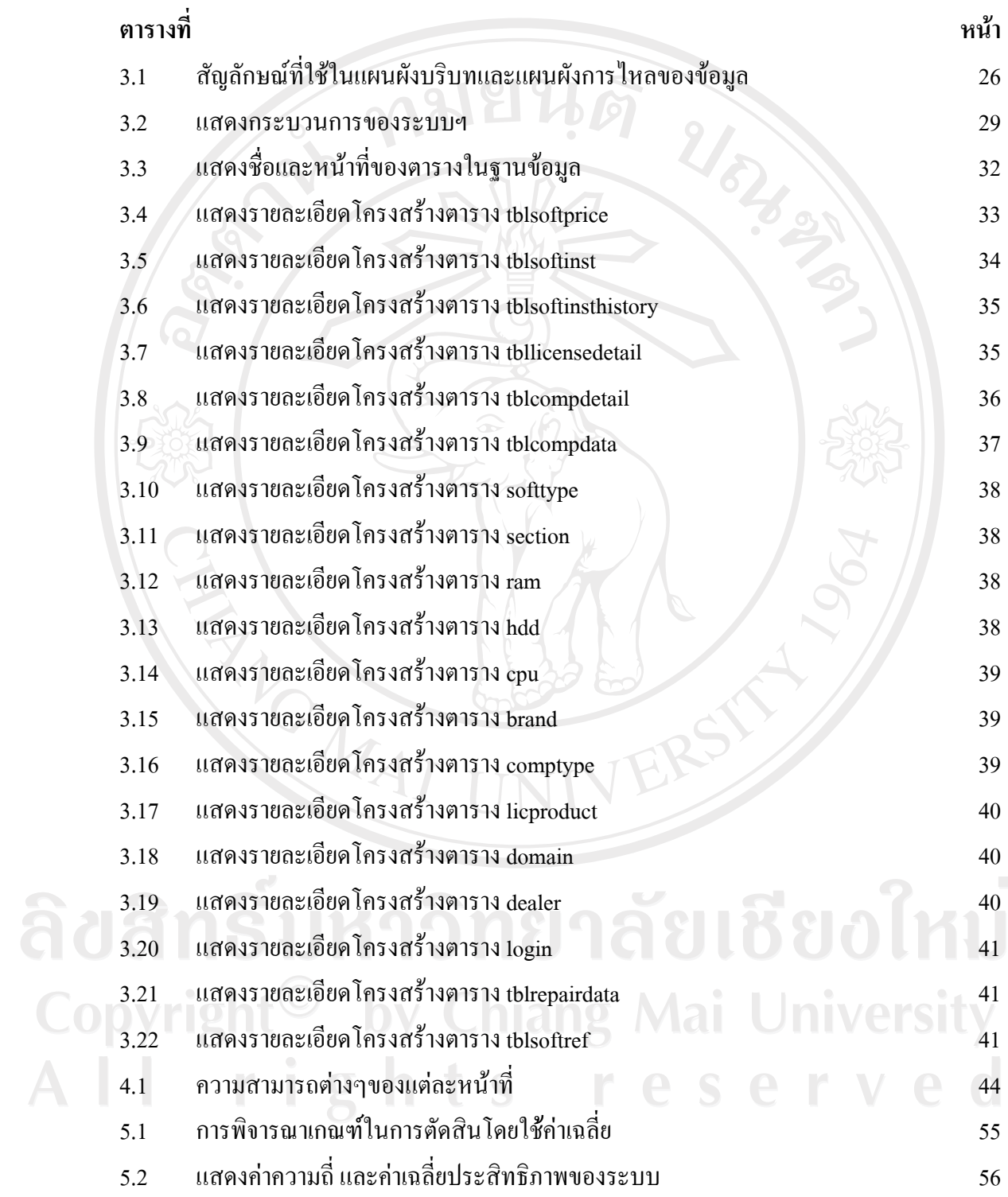

### **สารบาญภาพ**

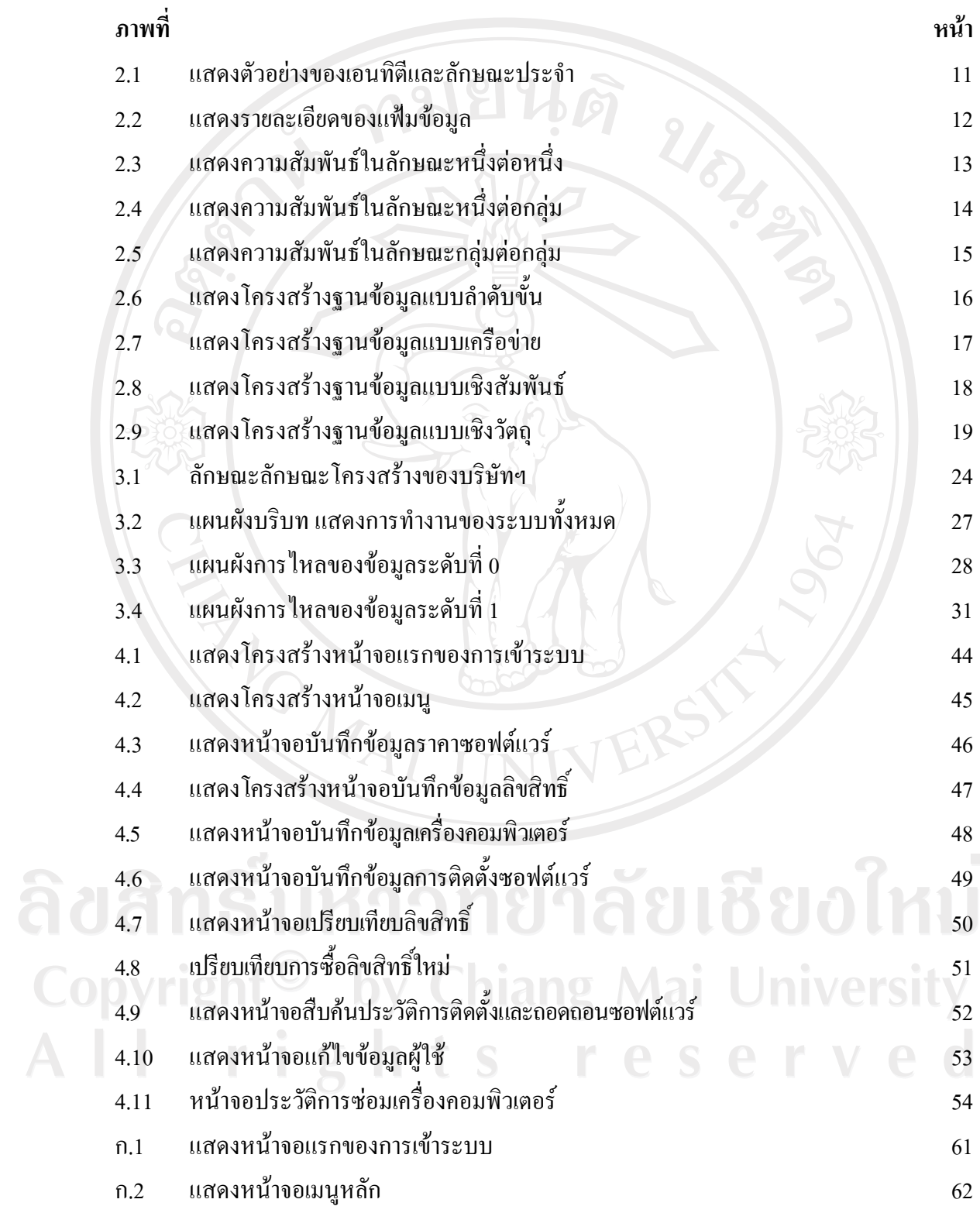

# **สารบาญภาพ (ตอ)**

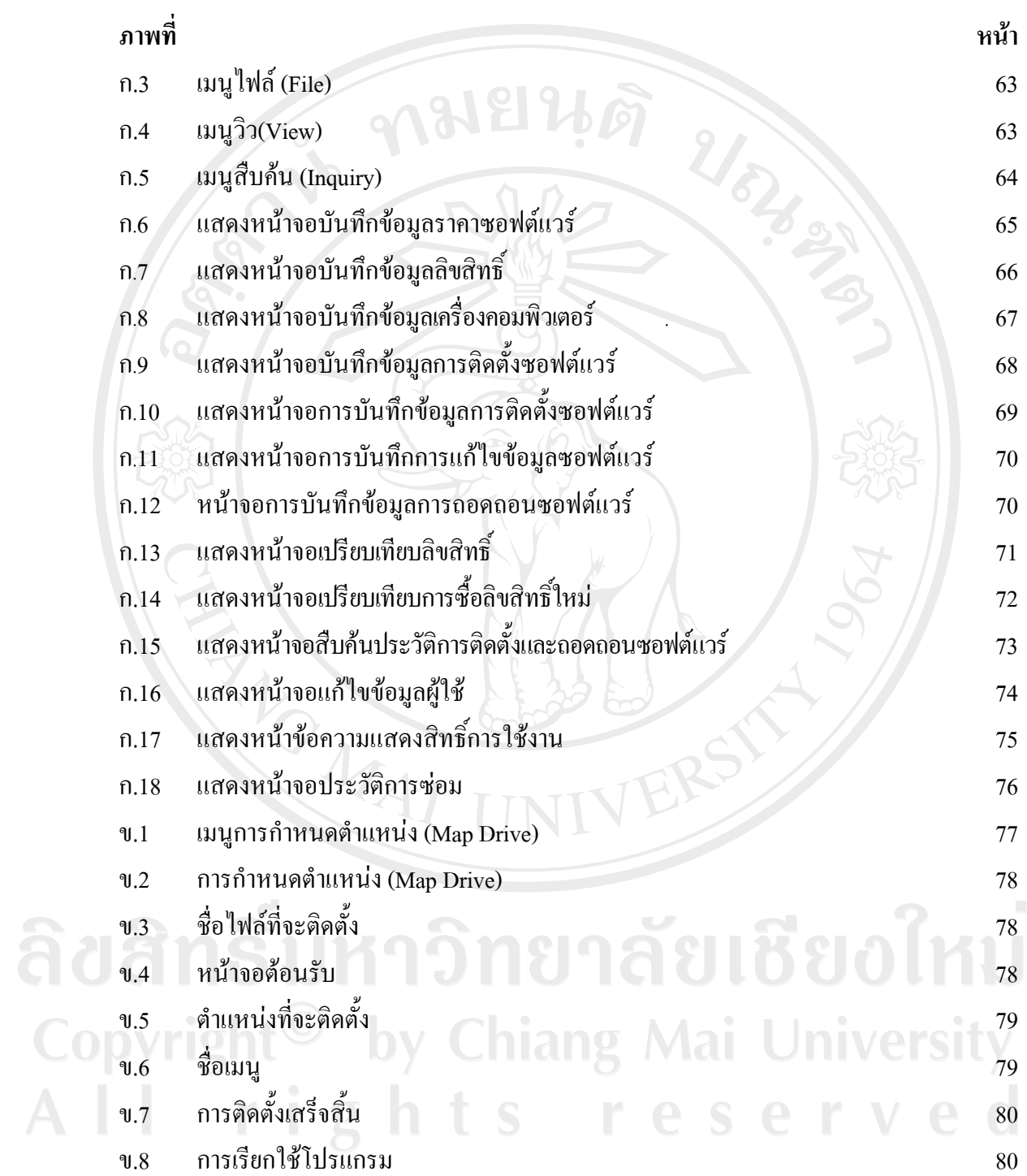